## **Tax Certification Instructions**

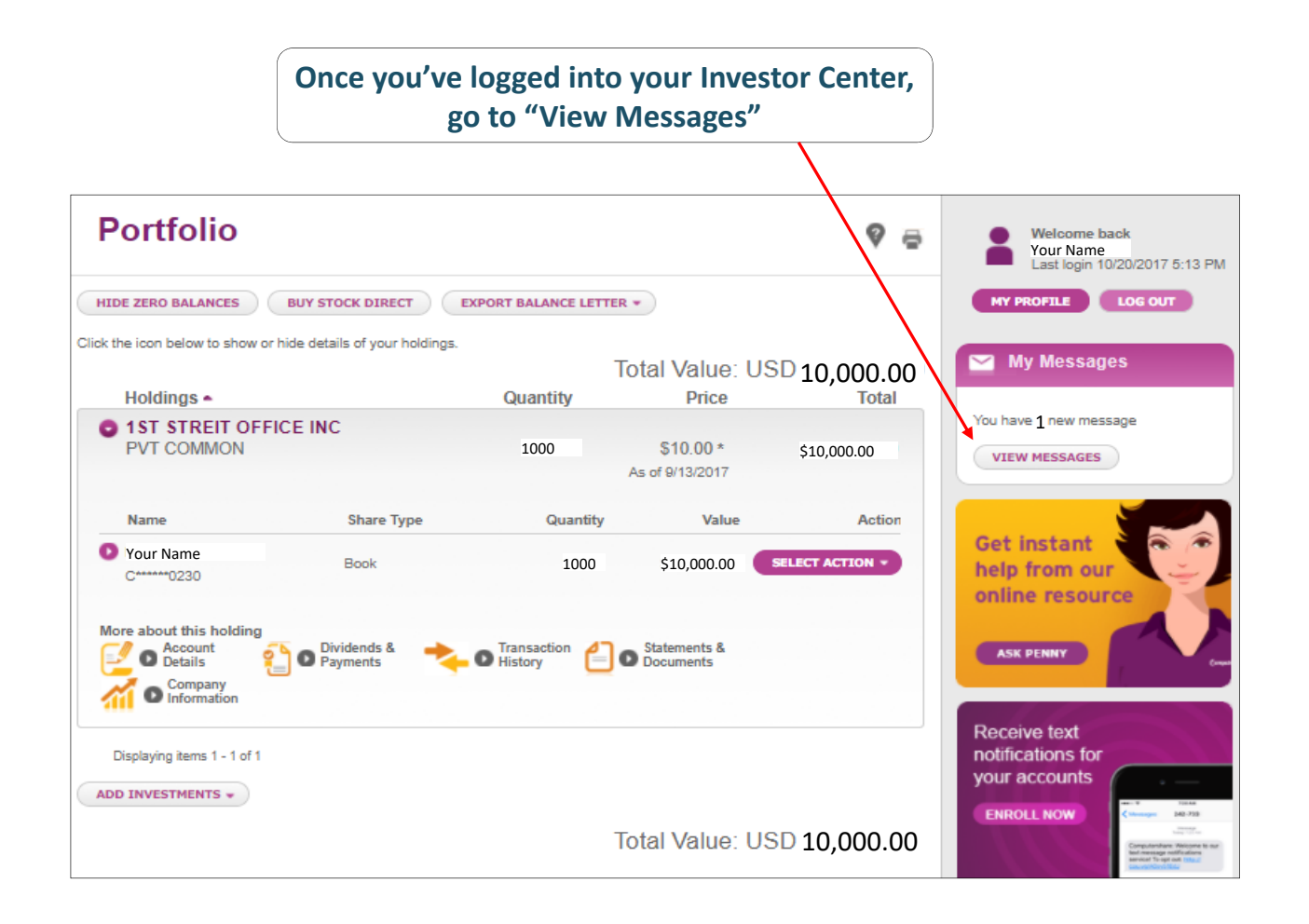

1

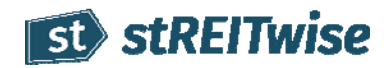

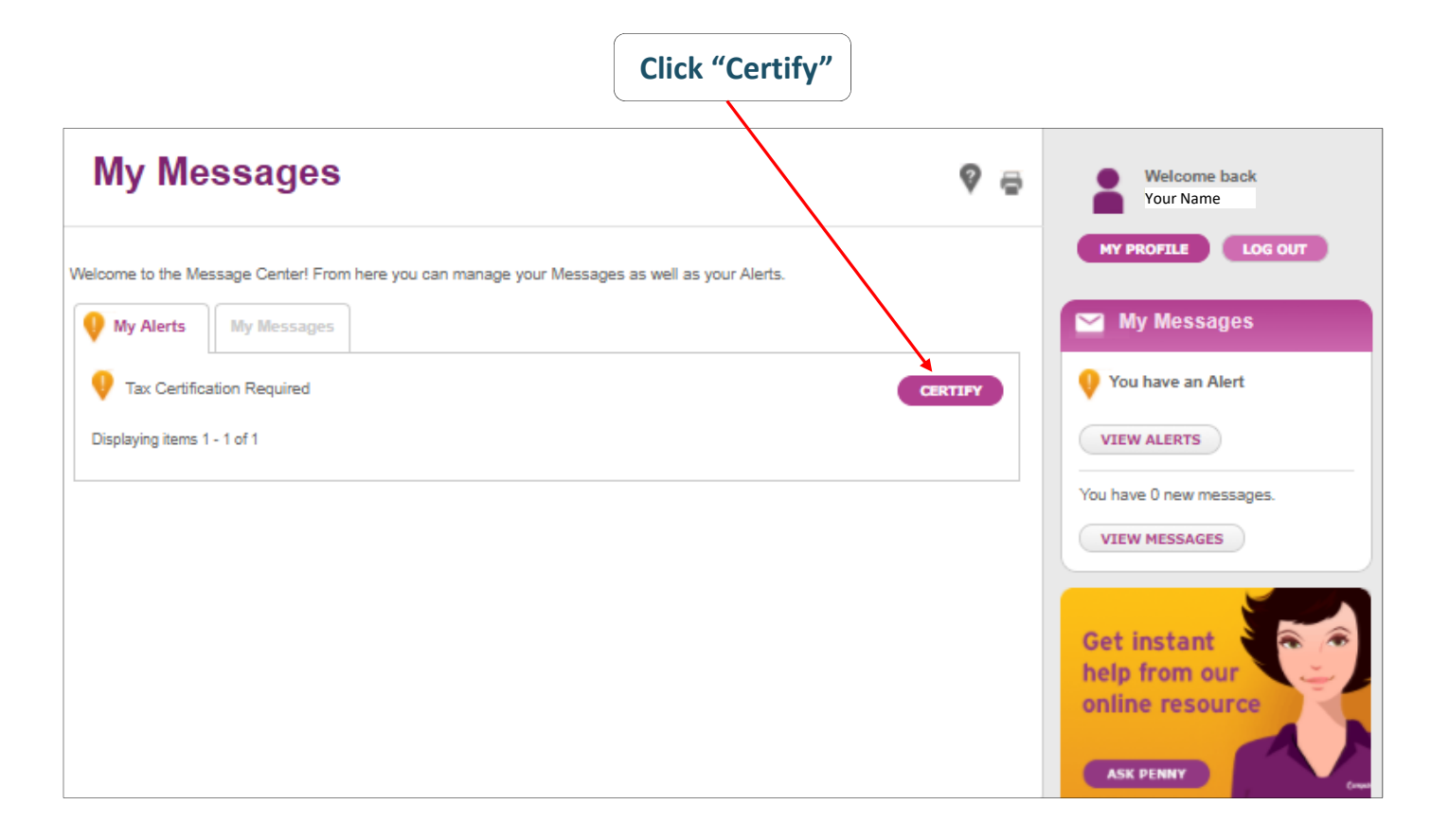

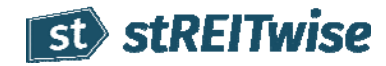

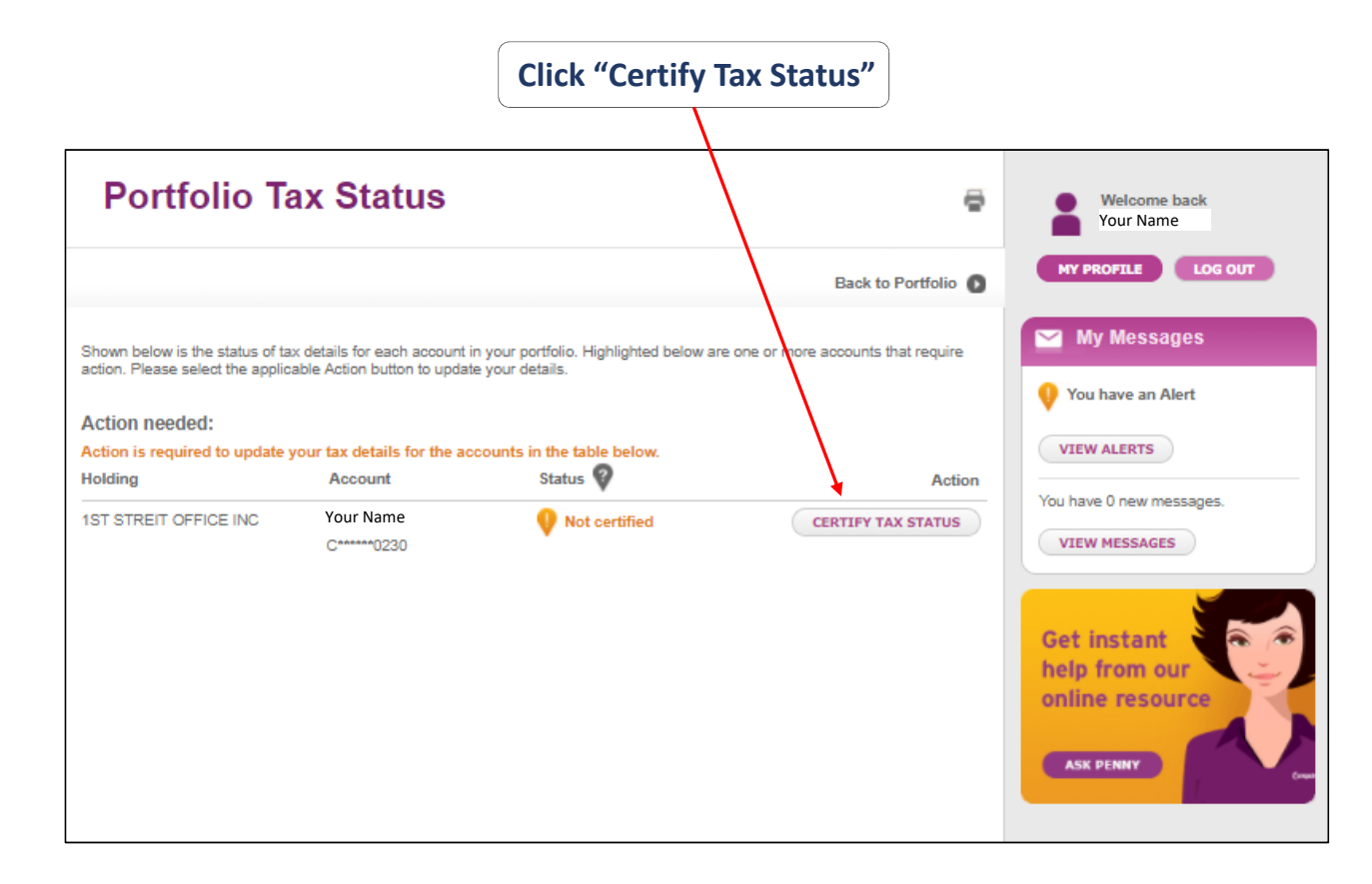

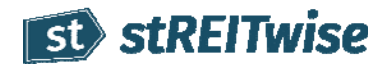

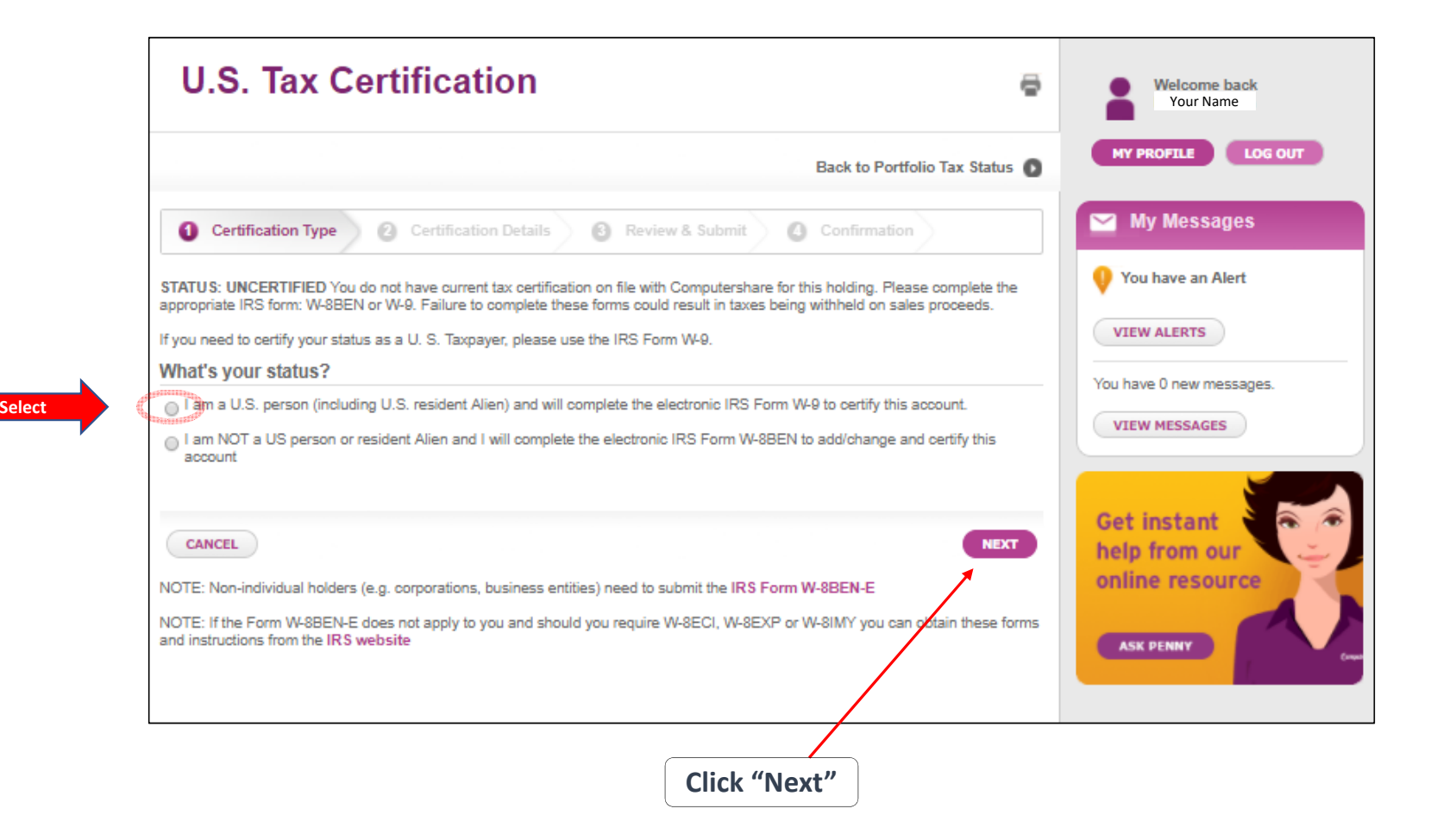

4

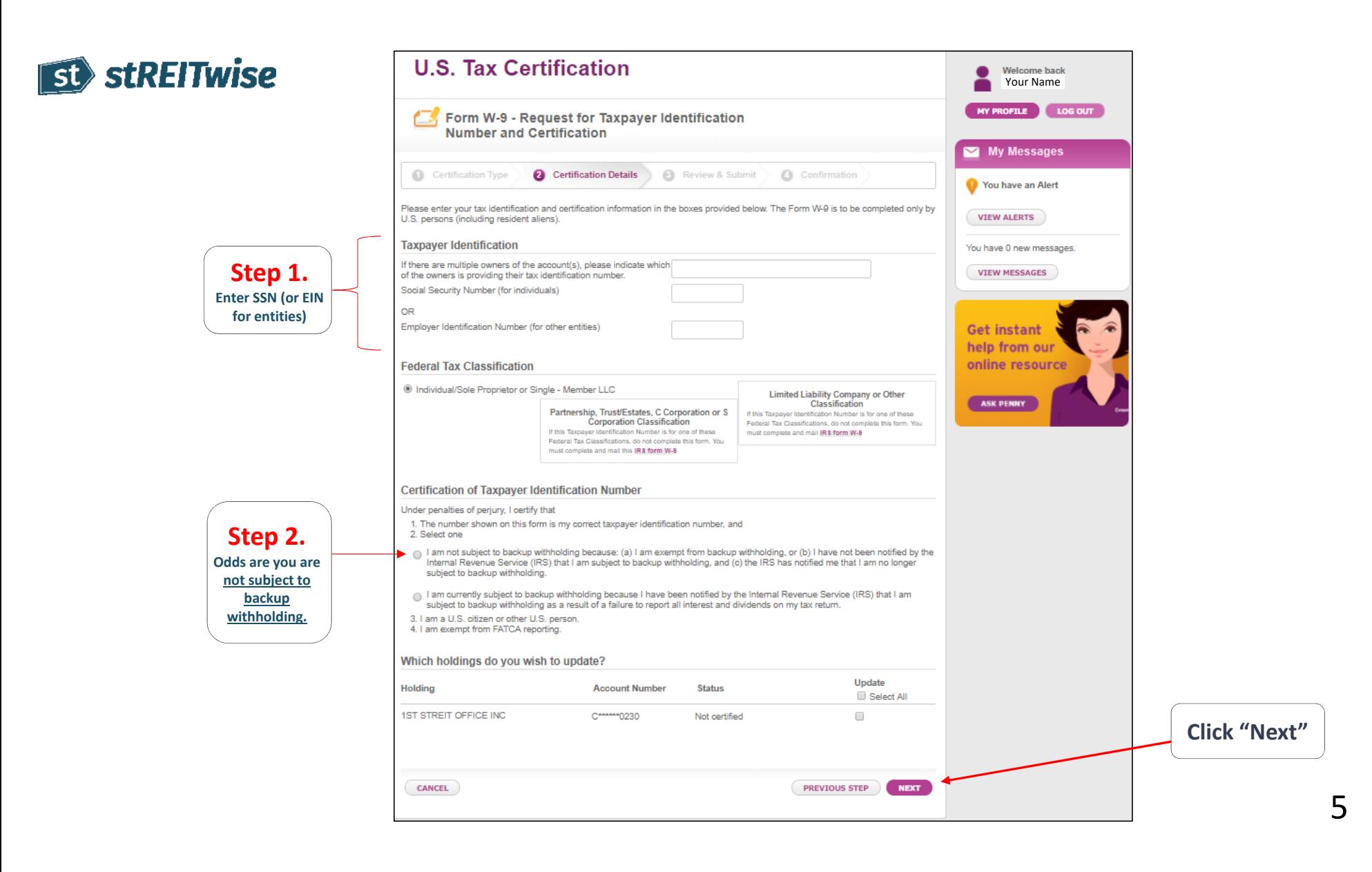

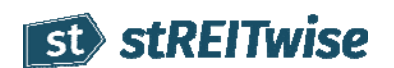

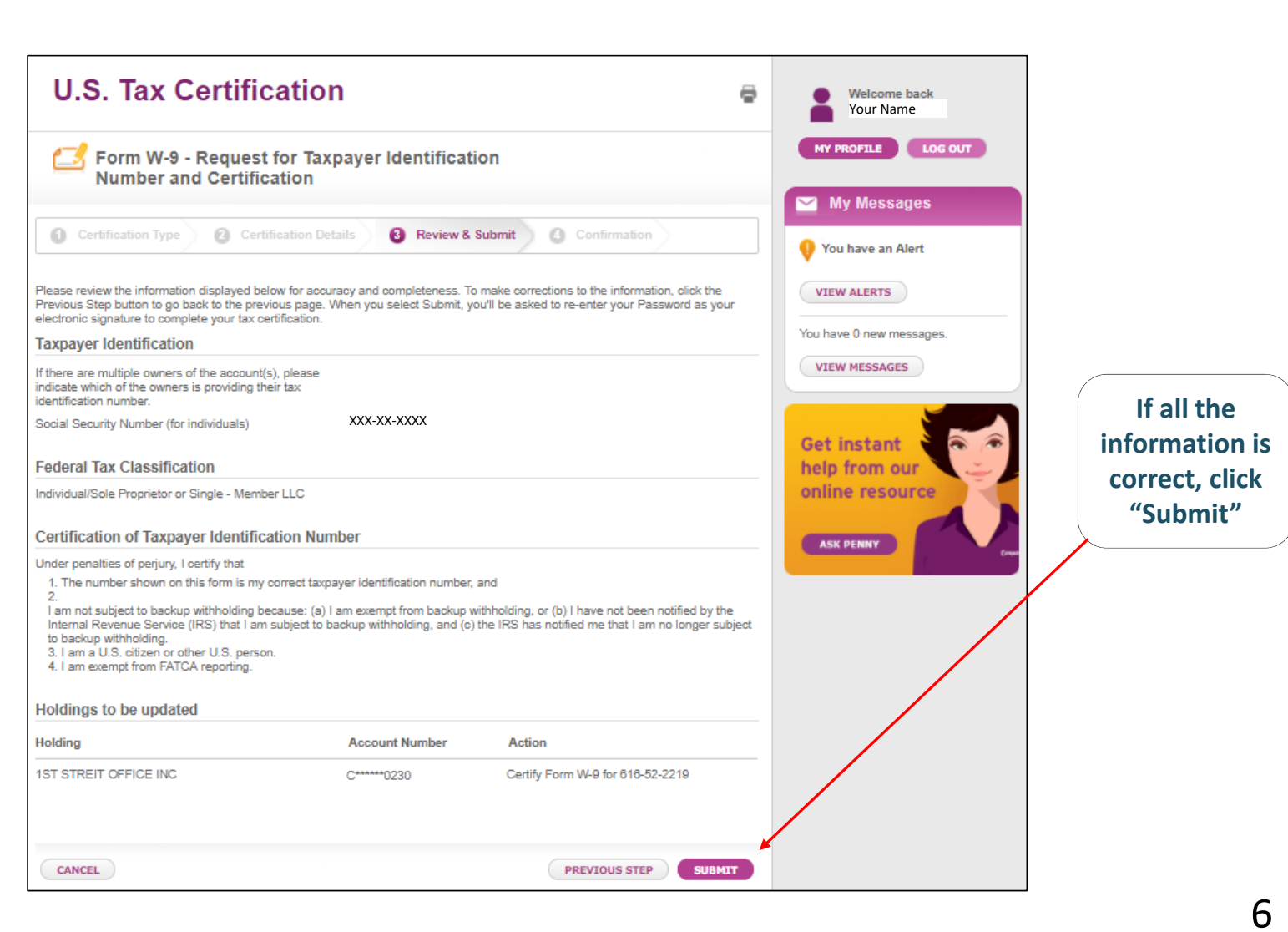

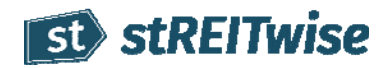

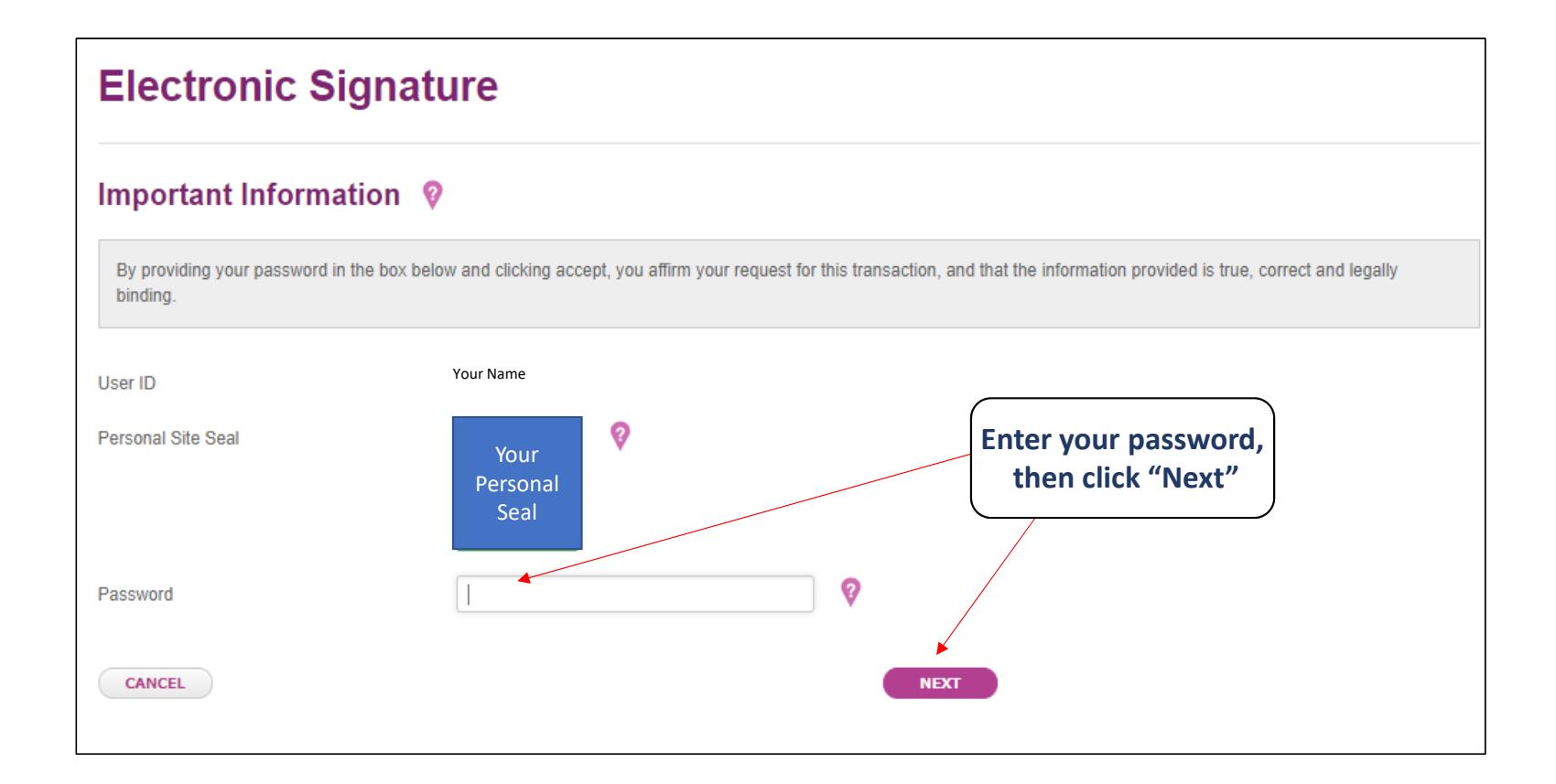

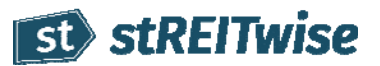

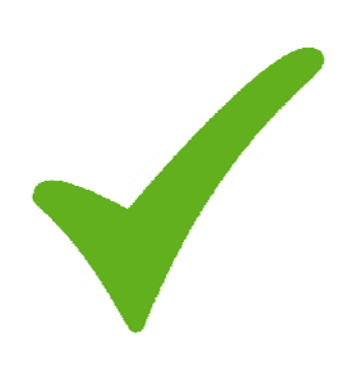

## **CONGRATULATIONS!**

## Check this off your list and **let stREITwise take it from here…**

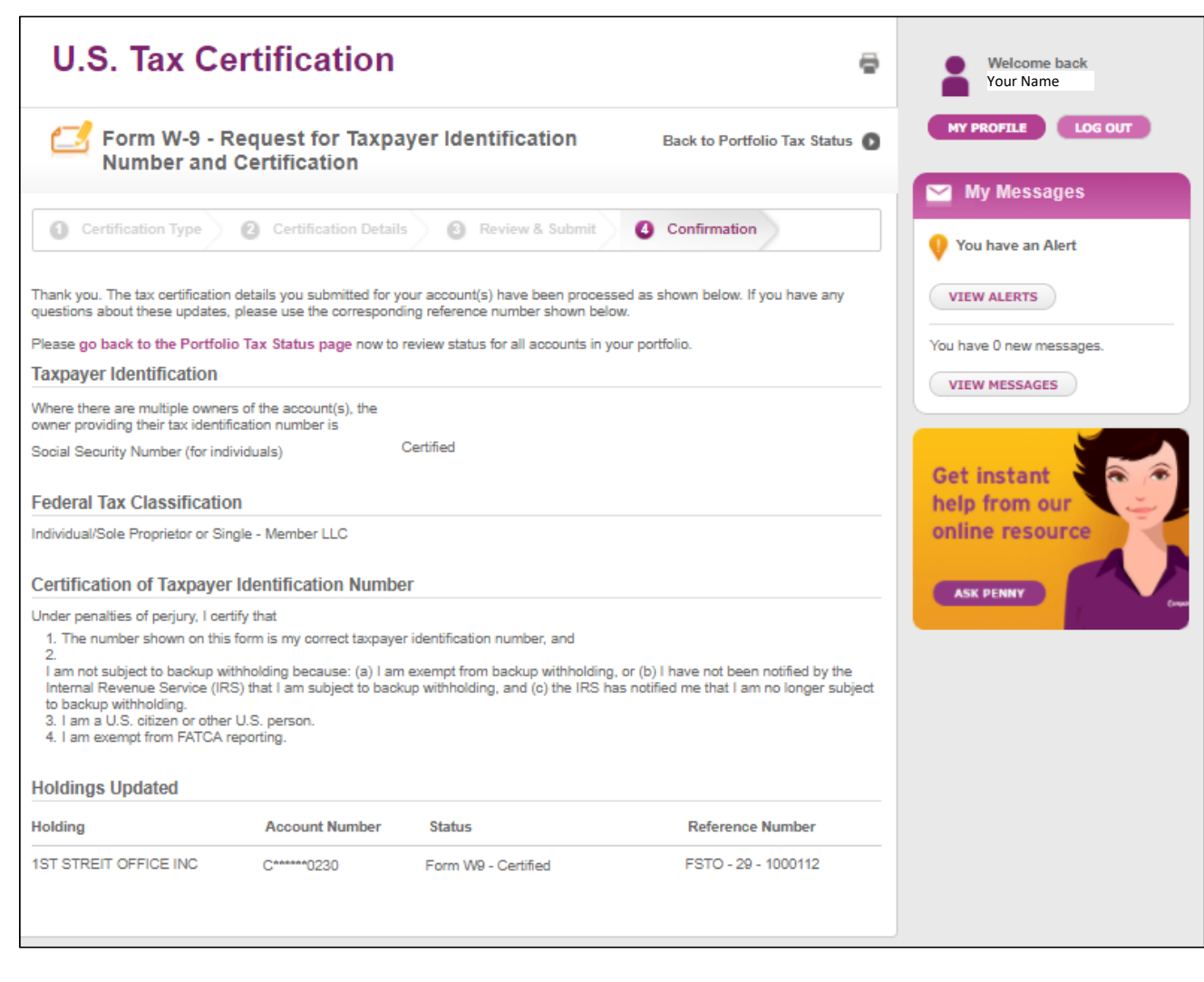

8